## Ethical Hacking

## A Hands-on Introduction to Breaking In

by Daniel G. Graham

## errata updated to print 4

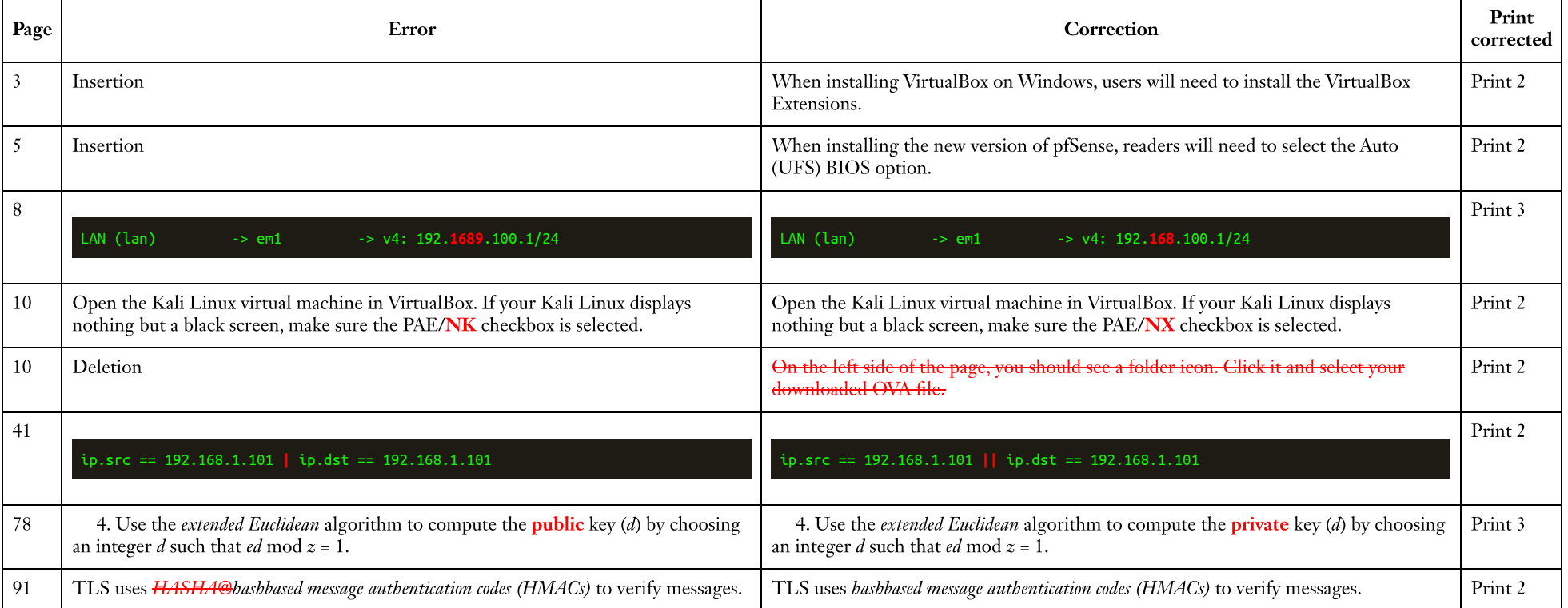

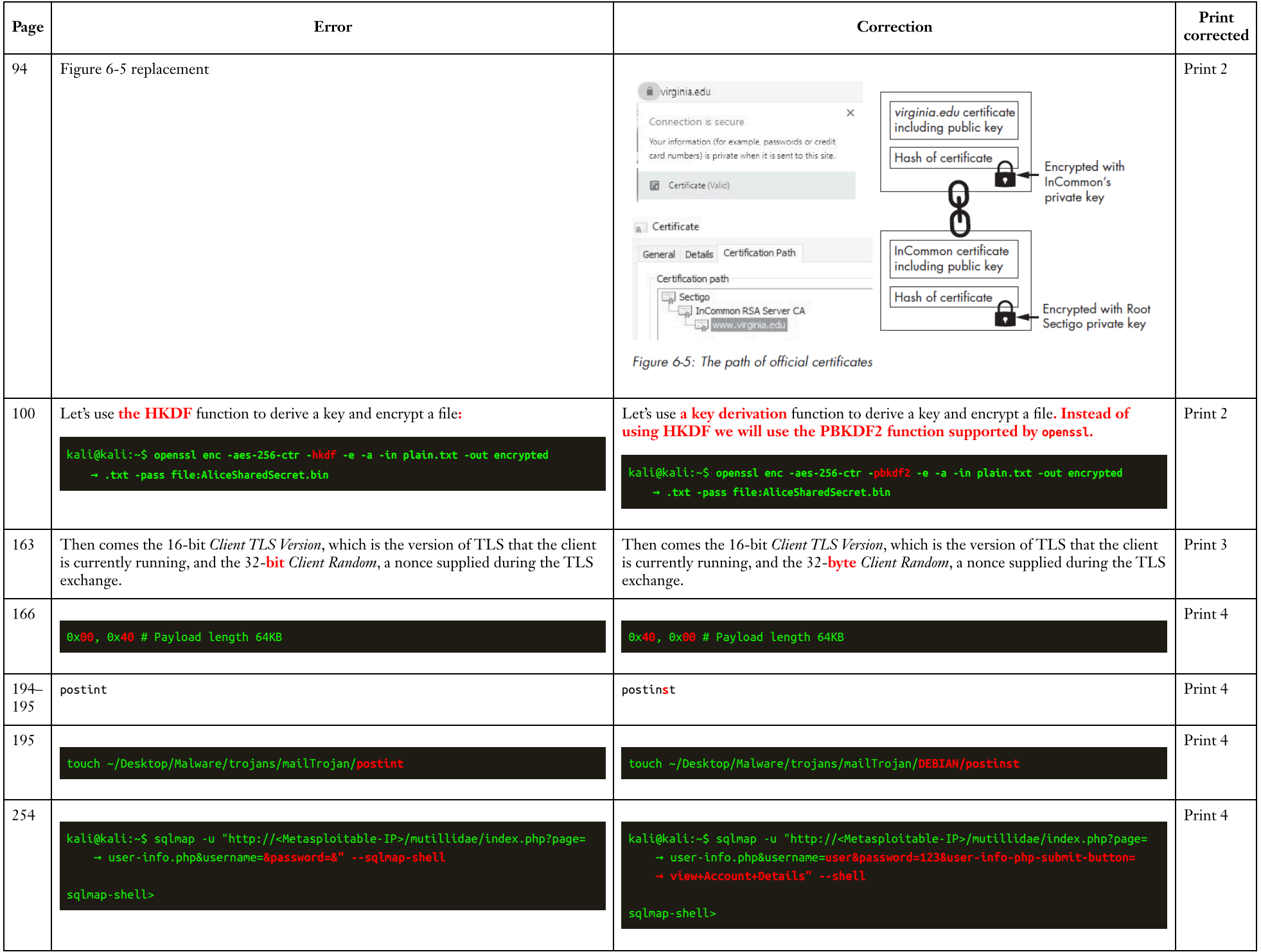

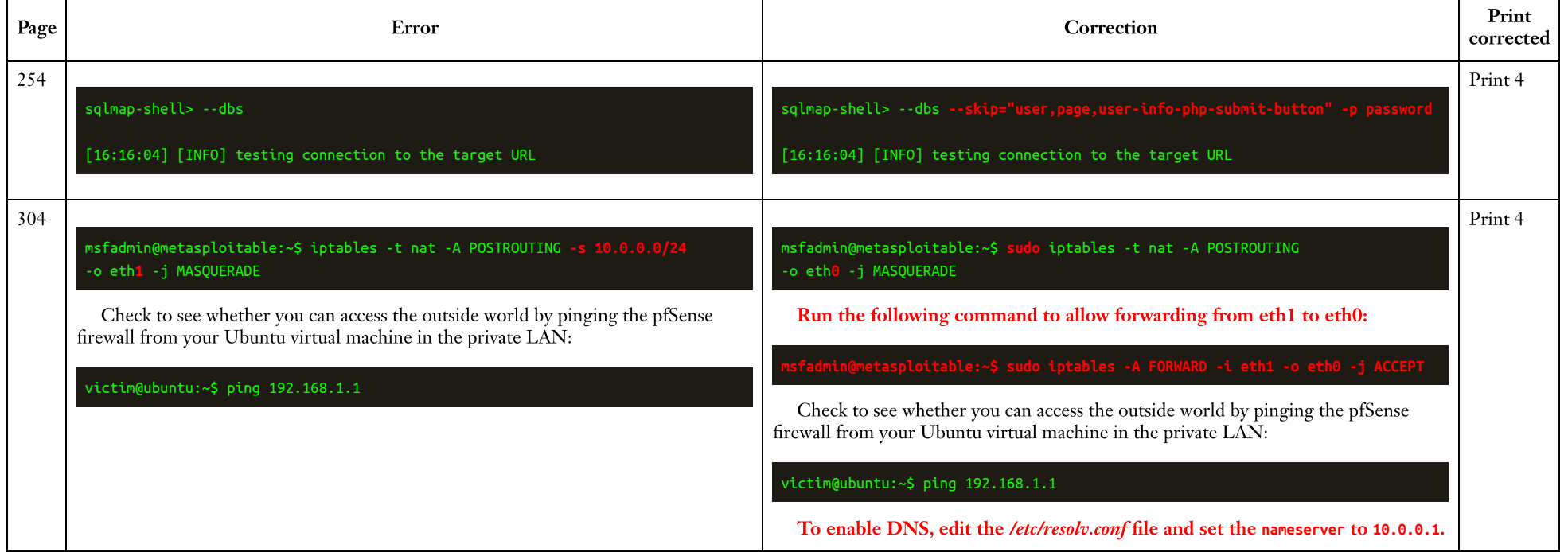